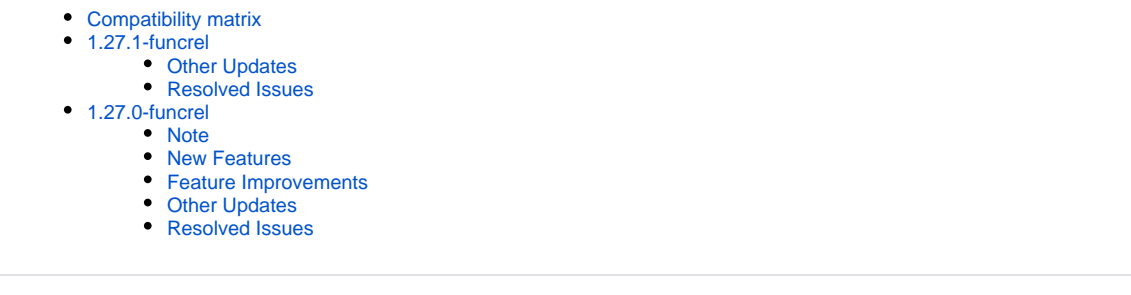

Note that CAST highly recommends updating to the new release of AIP Console to take advantage of new features and bug fixes. See **[Upgrade](https://doc.castsoftware.com/display/DASHBOARDS/Upgrade+process)  [process](https://doc.castsoftware.com/display/DASHBOARDS/Upgrade+process)** for more information about this.

# <span id="page-0-0"></span>Compatibility matrix

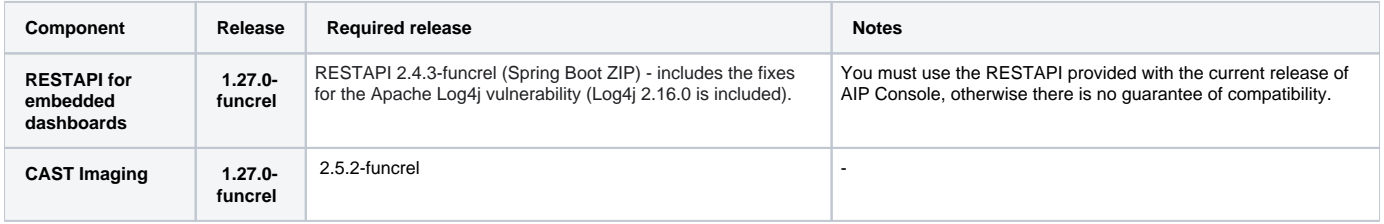

# <span id="page-0-1"></span>1.27.1-funcrel

### <span id="page-0-2"></span>Other Updates

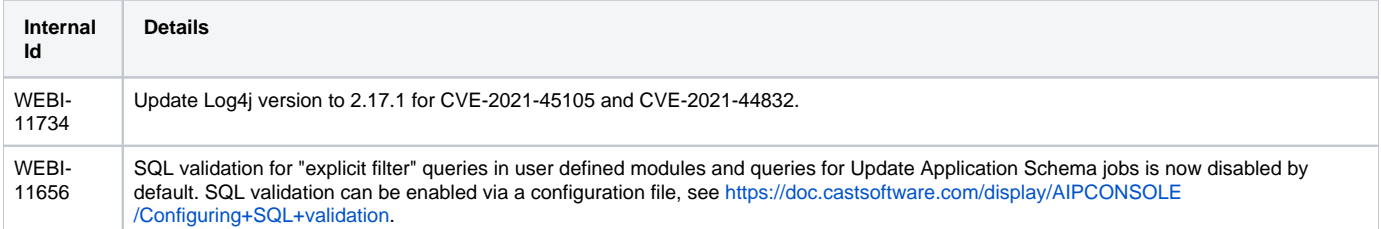

## <span id="page-0-3"></span>Resolved Issues

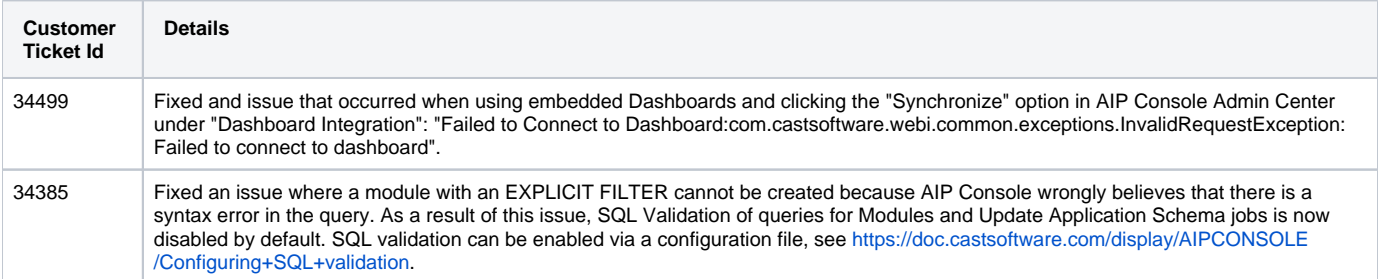

## <span id="page-0-5"></span><span id="page-0-4"></span>1.27.0-funcrel

This release includes a fix for the Apache Log4j vulnerabilities CVE-2021-44228 (<https://cve.mitre.org/cgi-bin/cvename.cgi?name=CVE-2021-44228>) and CVE-2021-45046 (<https://cve.mitre.org/cgi-bin/cvename.cgi?name=CVE-2021-45046>). All three components have been patched with Apache Log4j 2.16.0: AIP Console front-end service, AIP Node back-end service and the integrated RestAPI for embedded CAST Dashboards.

#### <span id="page-1-0"></span>New Features

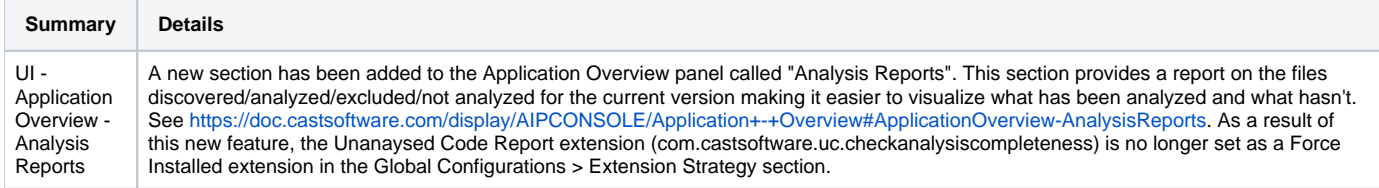

#### <span id="page-1-1"></span>Feature Improvements

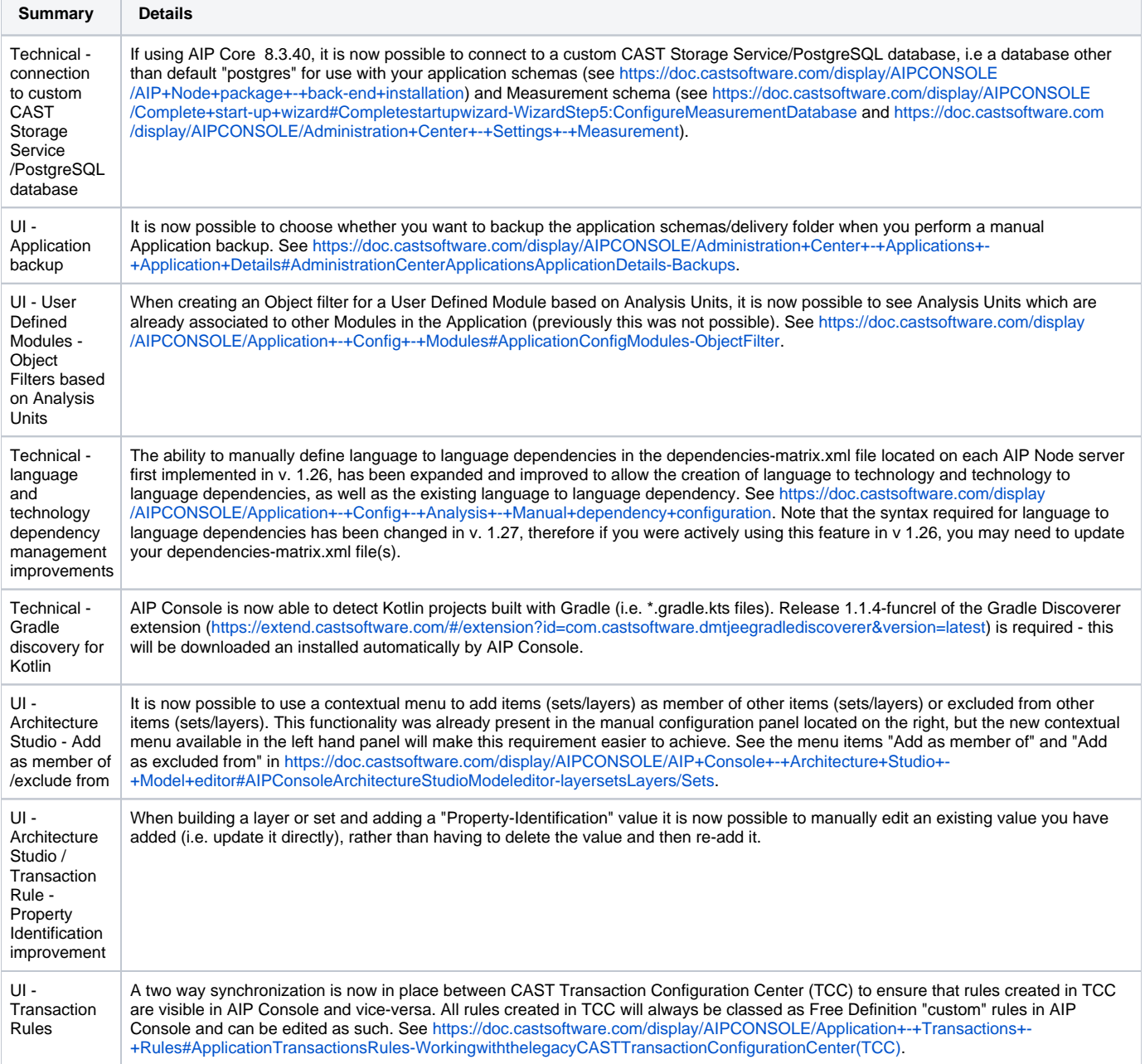

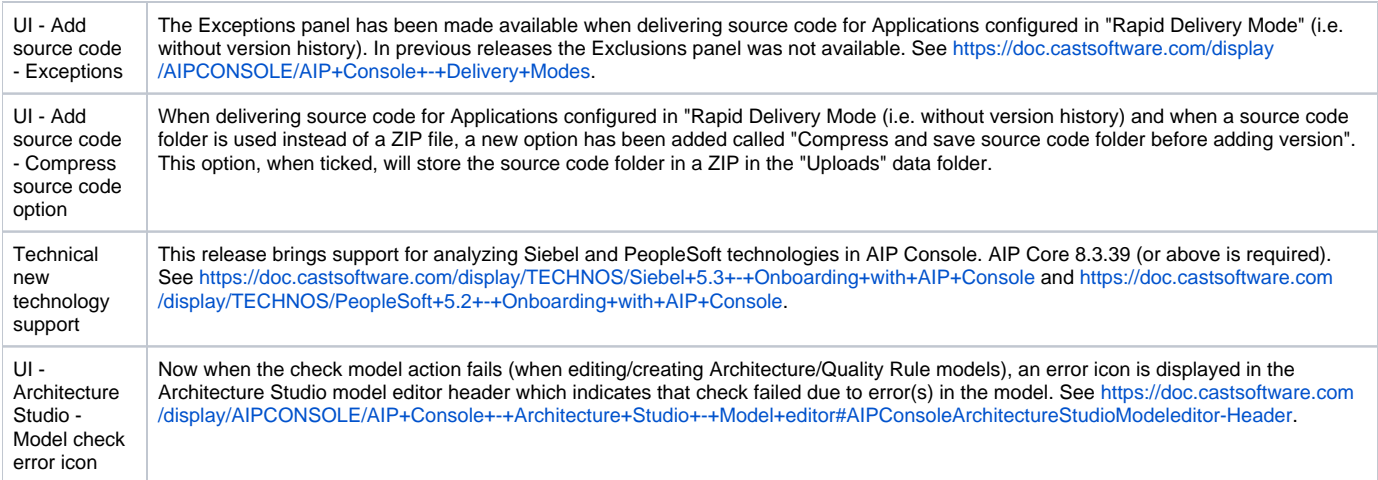

# <span id="page-2-0"></span>Other Updates

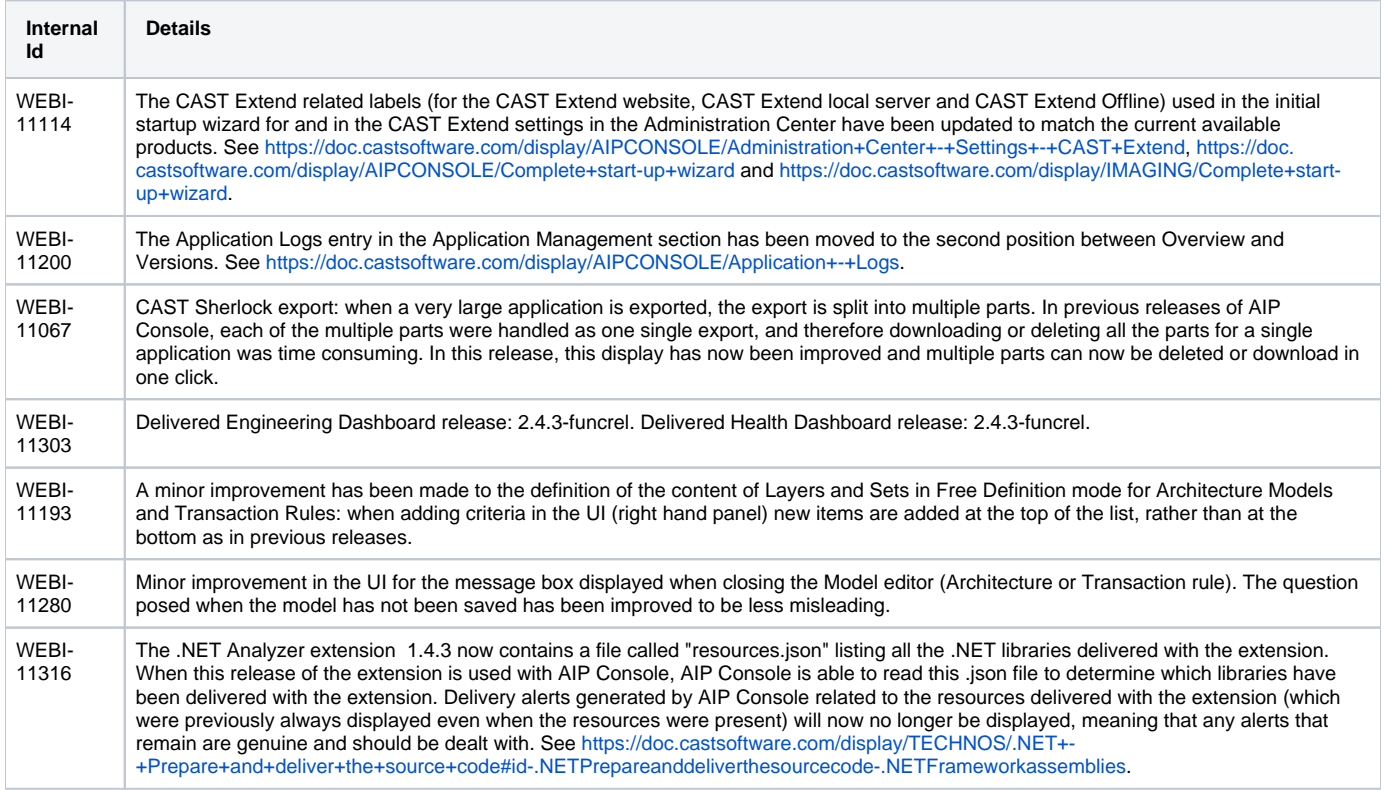

## <span id="page-2-1"></span>Resolved Issues

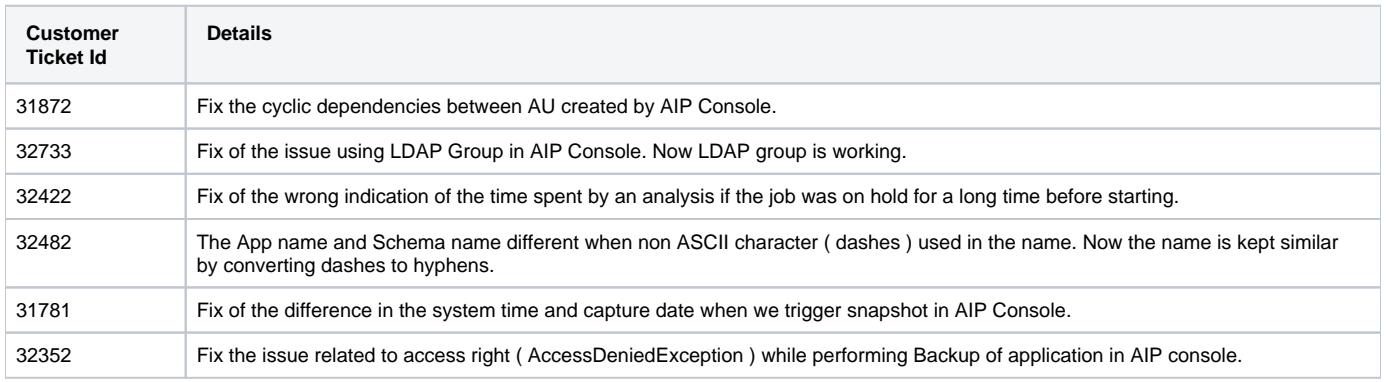

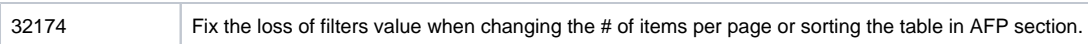